# **Vocabularies document: progress**

Norman Gray

University of Leicester, UK

Baltimore Interop, 2008 October 27

#### status

- The document has been through its RFC period: [http://www.ivoa.net/cgi-bin/twiki/bin/view/IVOA/](http://www.ivoa.net/cgi-bin/twiki/bin/view/IVOA/VocabulariesRFC) [VocabulariesRFC](http://www.ivoa.net/cgi-bin/twiki/bin/view/IVOA/VocabulariesRFC)
	- Language comments from Bob Hanisch essentially s/proposal/standard/
- **Comments from Antoine Isaac of the SKOS WG,** discussing some SKOS technicalities

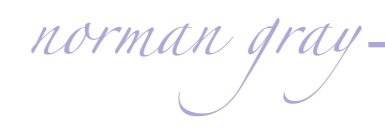

## skos technicalities

Included reference to SKOS primer Clarified what properties are optional Notations: not a major change

> <#spiralGalaxy> a skos:Concept; skos:prefLabel "spiral galaxy"@en, skos:notation "5.1.1"^^<#\_notation>; # ...

<#\_notation> dc:description "Notation described in foo.pdf".

*norman gray*

.

#### document version

- The 'editors' draft' at[http://www.astro.gla.ac.uk/](http://www.astro.gla.ac.uk/users/norman/ivoa/vocabularies/) [users/norman/ivoa/vocabularies/](http://www.astro.gla.ac.uk/users/norman/ivoa/vocabularies/)(revision 806 in the repository) addresses these comments.
- I don't believe there is anything further to do to the document
- **I...though an online validator would be nice, and** might expose some more ambiguities.

### individual vocabularies

Future maintenance

| AAkeys – some (non-committal) interest from journals

UCD - the UCD WG?

 $\vert$  AVM – any contacts?

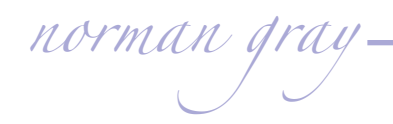

#### so – next steps

- The SKOS standard is due to become a W3C REC at the end of December 2008 – only two months away
- I propose we suspend progress on the IVOA Vocabularies document so that we can include a reference to the final SKOS REC
	- Since we do not believe our document will change between now and then, implementors can use it now
- What's the procedure for this?